# **COMO CADASTRAR SENHAS PARA A ESTANTE DA EBRARY**

Setembro 2015

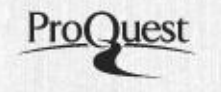

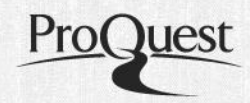

#### Entrar para cadastrar uma nova senha

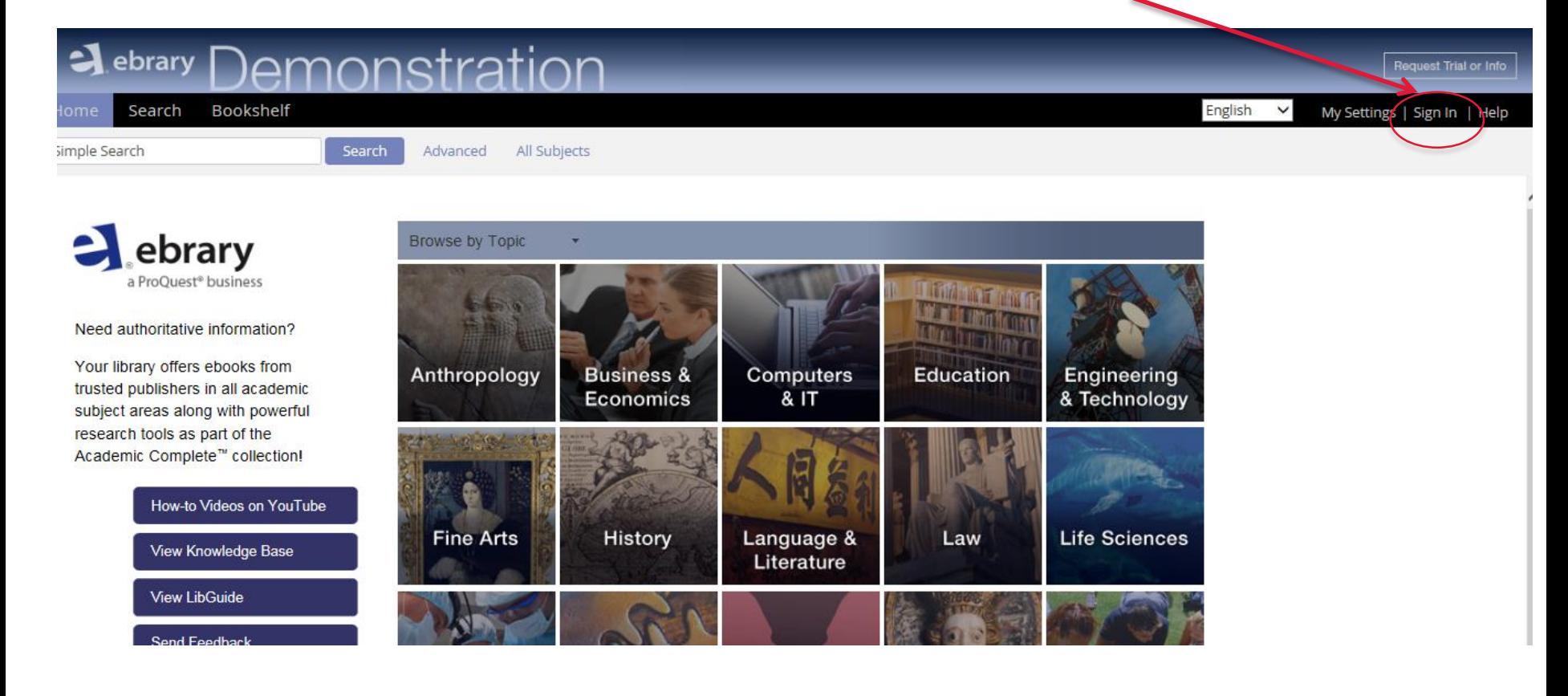

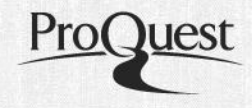

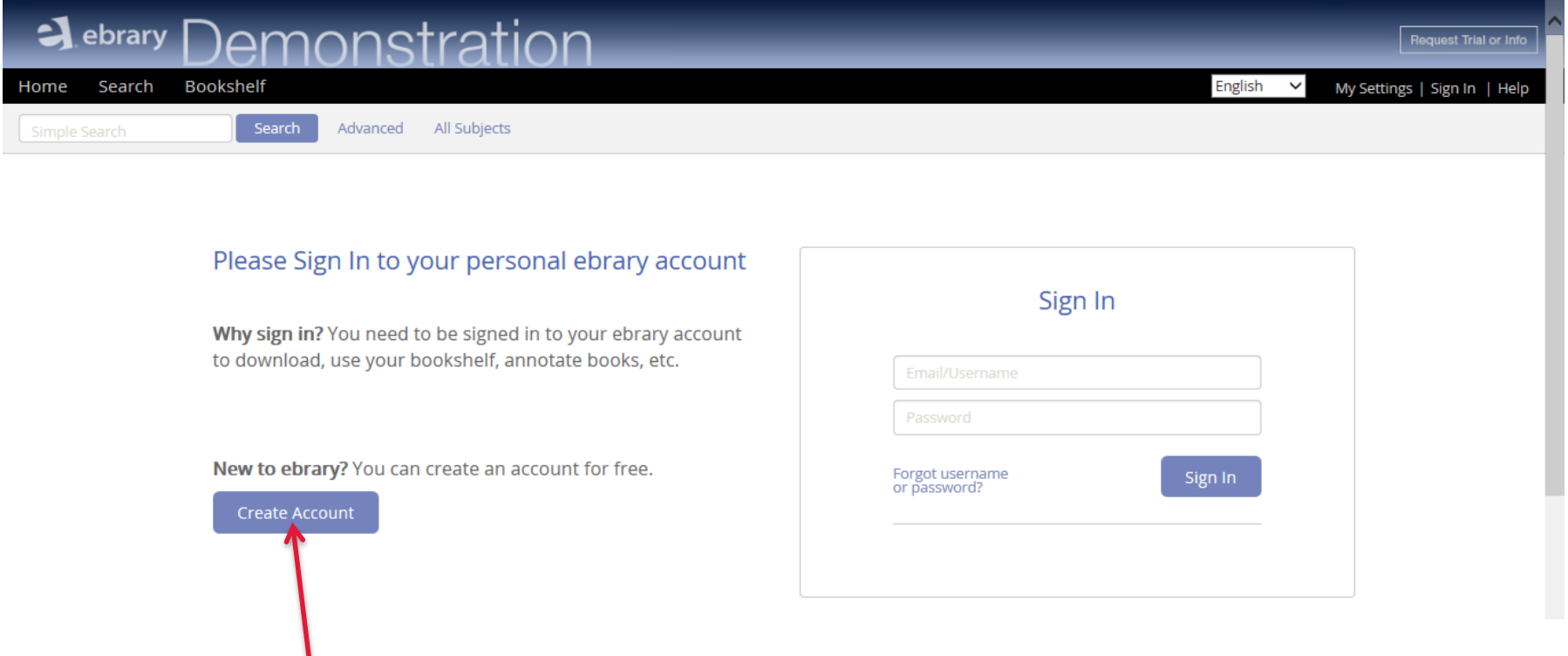

Para criar uma nova conta clique na caixa

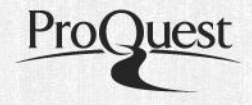

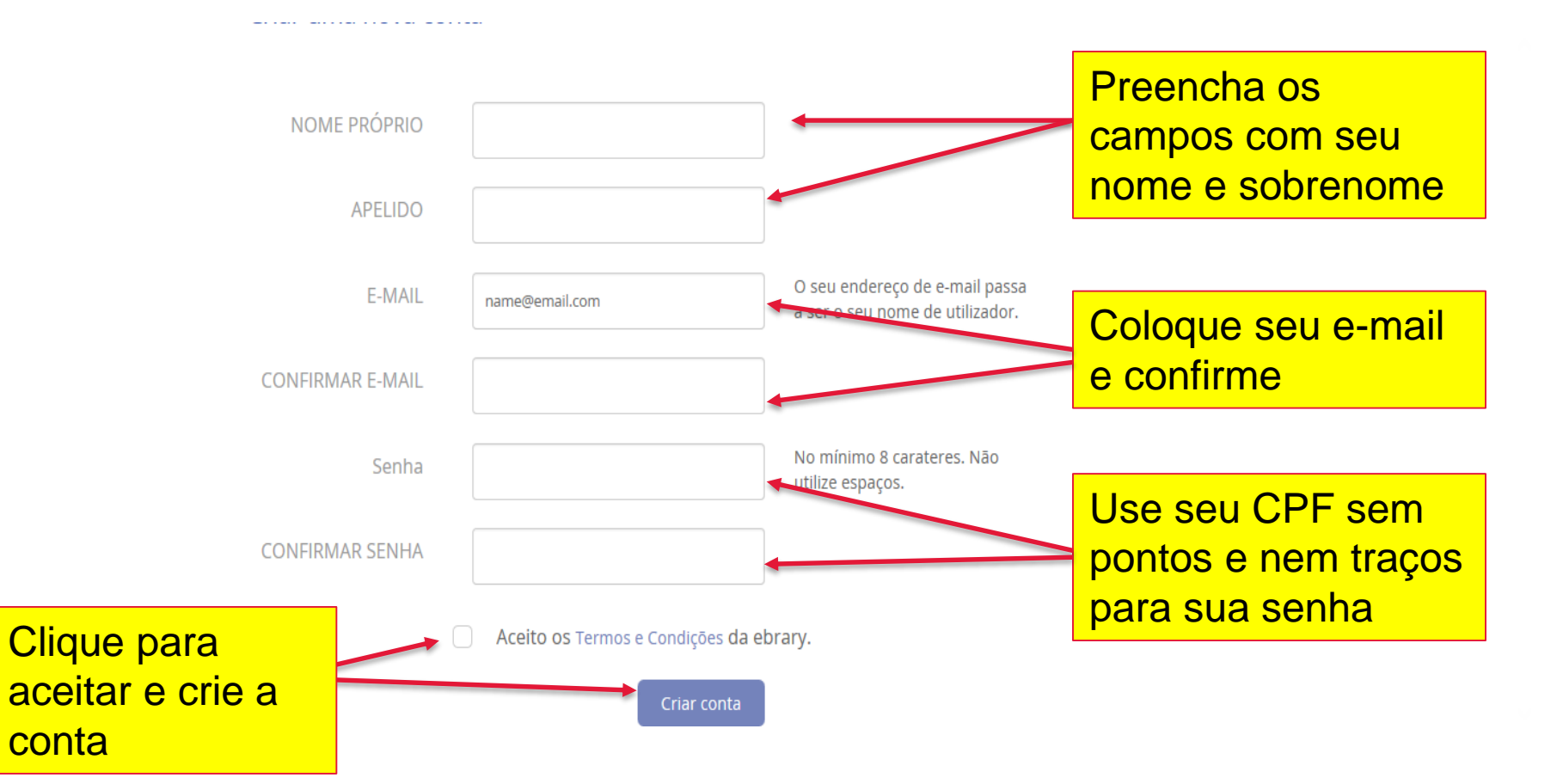

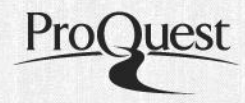

#### Para entrar na sua estante ou fazer dowload

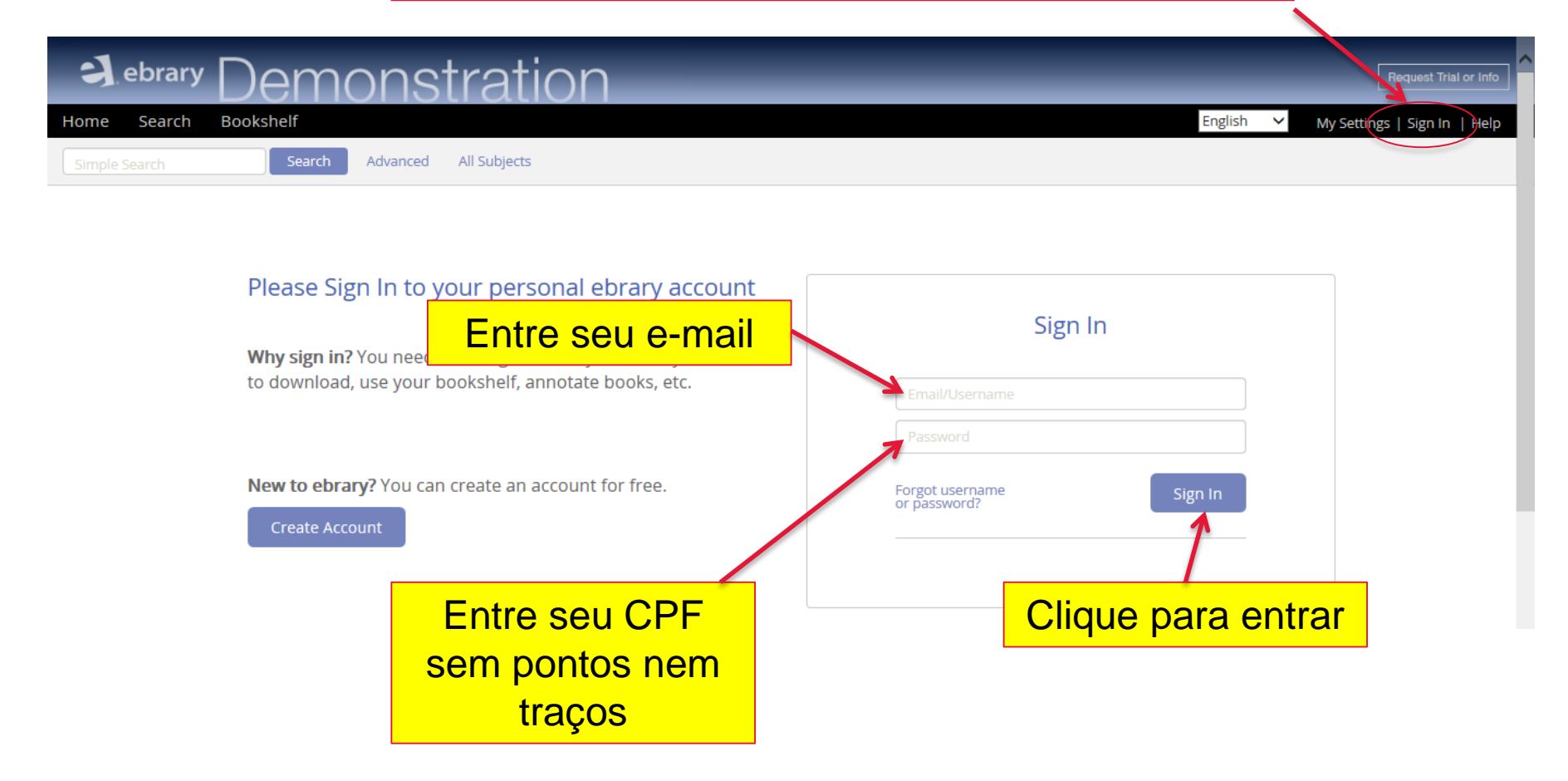

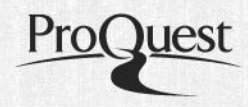

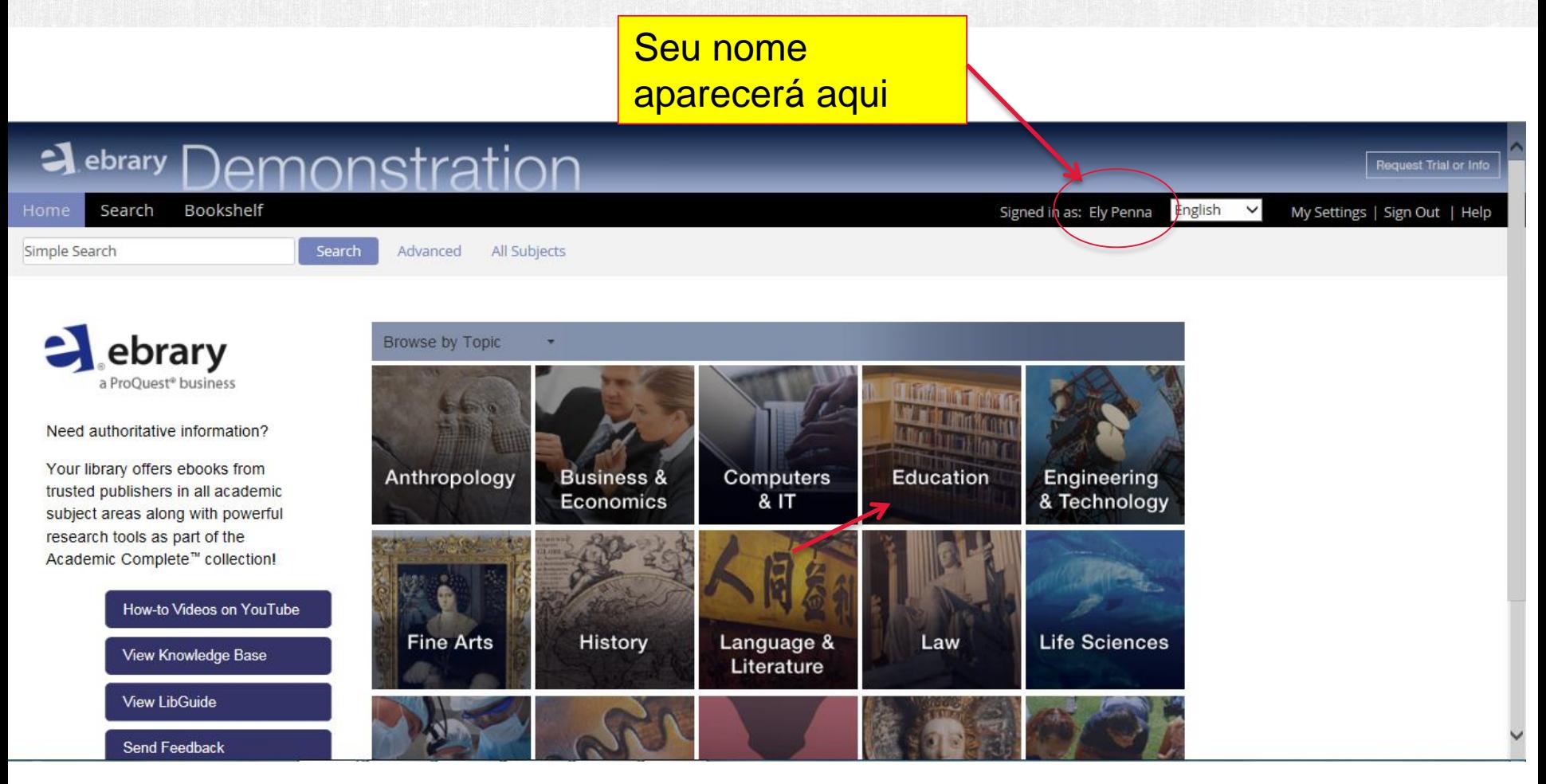

#### **UTILIZE ESTA FORMA DE ACESSO DENTRO DOS IPS DA INSTITUIÇÃO**

## **QUALQUER DÚVIDA, CONTATAR**

**Ely Penna** Training & Consulting Partner, Latin America

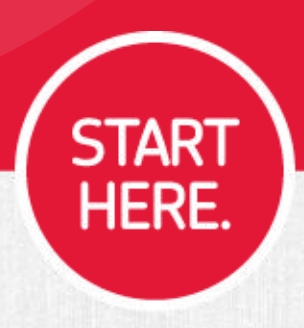

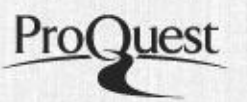